# Tour A detailed walkthrough using text and video

#### **[Reduce](https://app.elmah.io/signup/) Errors Now**

no credit card required

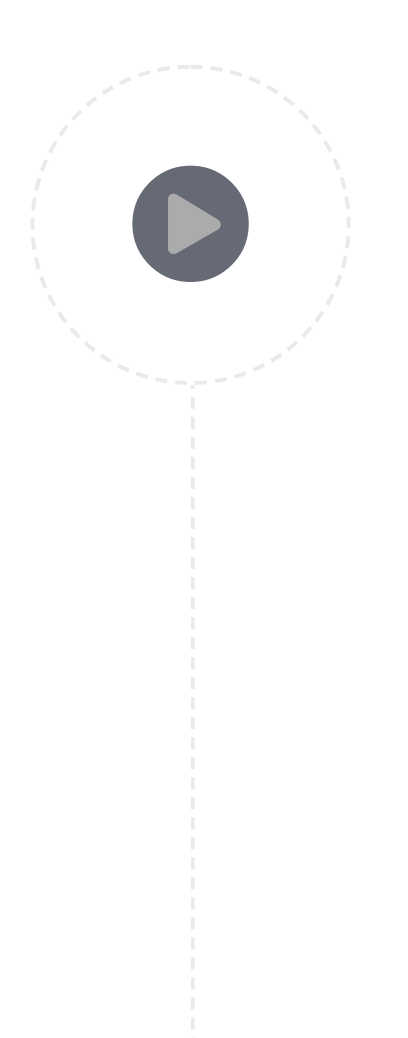

## Installation

The first thing you need to do after signing up, is to install elmah.io in your project. We natively support a large range of web- and logging-frameworks. Installing elmah.io in your project typically requires no more than installing a single NuGet package:

Some frameworks like [Serilog](https://elmah.io/features/serilog/) or **[ASP.NET](https://elmah.io/features/asp-net-core/)** Core requires a few lines of code. Our [Documentation](https://docs.elmah.io/) site will help you set up logging to elmah.io from your preferred framework.

PM> Install-Package elmah.io

Once installed, all you need to do is to lean back and start seeing errors flowing into your error logs. Once you are ready, you can start to play around with the advanced possibilities available in the elmah.io client. We log all uncaught errors and errors from logging frameworks out of the box. But you have full control over which severities and data to log to elmah.io.

## Error Monitoring

When installed, errors will start flowing into elmah.io. There's a range of different dashboards available, making it easy for you to monitor the current state of your applications. Your elmah.io subscription is composed by one or more logs. You decide if you want errors from all applications inside a single log or one log per application. You can even have different logs for different environments of the same app.

The Log Overview is the perfect place to go for an overview of a single application. Using a range of interesting metrics, website errors are revealed as they happen. The Log Overview is ideal for that big screen TV hanging on your wall showing various metrics already.

Much like the Log Overview, we provide you with a dashboard correlating all your applications. The Organization Overview show you how errors distribute over your portfolio of application. The dashboard is the perfect companion to help you prioritize what to look at next.

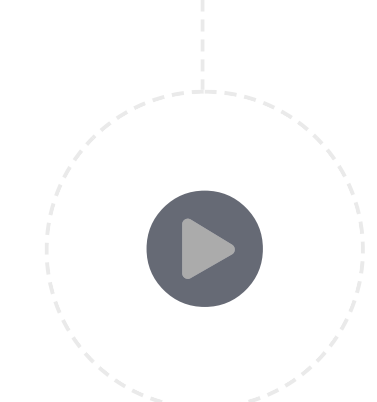

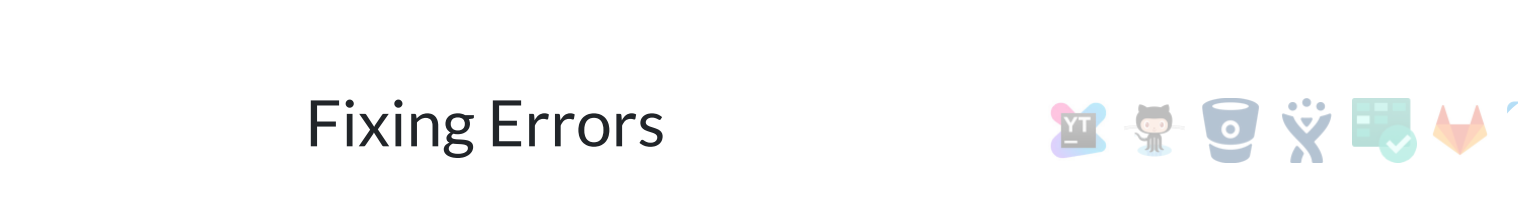

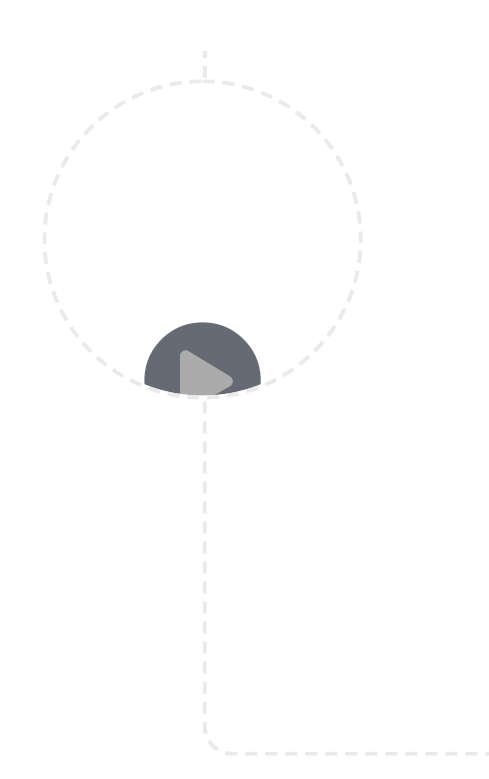

The Search page is the place to be when you want to dig down into all the details. Extended error information like the cookies and HTTP headers at the time of a website error are available for you to be able to debug new errors fast.

elmah.io combines all the information you need to fix errors with our custom build quick fixes and integrations to online resources like MSDN and Stack Overflow. Our main driver is to help you fix errors fast.

We run an advanced grouping algorithm on all your logged errors. Grouping errors and being able to identify if an error has been seen before, will help you identify new errors as well as prioritize what to fix. Use either the built-in issue [tracker](https://elmah.io/features/issue-tracking/) or install one of the integrations to popular tools like Jira, [GitHub,](https://elmah.io/features/github/) YouTrack and GitLab.

## User Administration

elmah.io isn't just for you. It's for your colleagues too. Using the Organization and User administration feature, you will be able to set up fine grained access control to both your subscription and the errors logged from your applications.

Using the Organization Admin feature, turning access to multiple logs on/off is easy as cake. As an admin, you have the full control whether you want to allow access to all logs and with what access level. Using read access, web development companies can safely let their clients browse through a read-only view of errors.

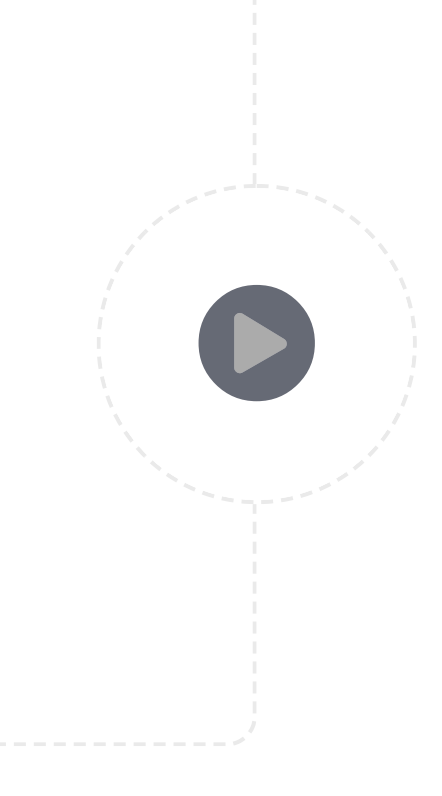

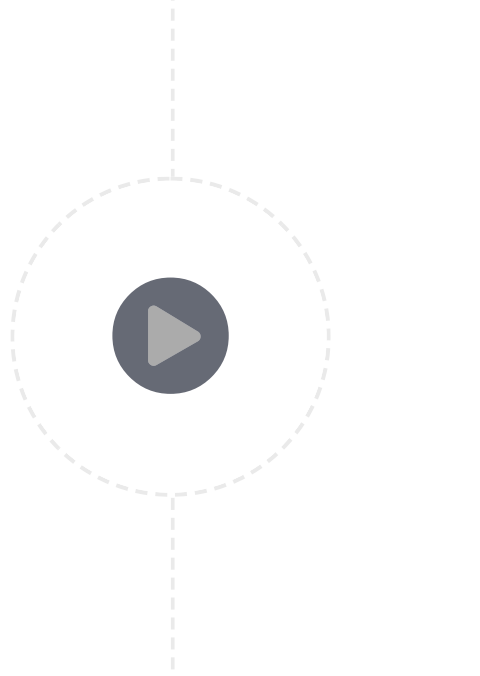

## Emails, Apps and Notifications

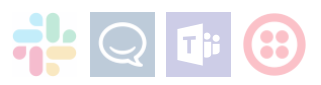

You don't want to constantly visit elmah.io. elmah.io offers an intelligent algorithm for both grouping similar errors as well as identifying when new errors occur. When a new error is logged, we notify you through one or more channels of your choice.

Setting up an integration to one of the support systems takes nothing more than a couple of mouse clicks. We support [Slack,](https://elmah.io/features/slack/) HipChat, Twilio, and [Microsoft](https://elmah.io/features/microsoft-teams/) Teams natively. Using our Zapier app, integrating with more than 750 online services, can be configured using Zaps.

Implementing an intelligent notification mechanism is essential for a service like elmah.io not to flood your inbox and IM. With the Error Impact mail, you will receive an email when errors happen more frequently than usual. elmah.io will help you identify spikes as soon as they happen, giving you the chance to fix errors before they become a huge problem.

Learn about [notifications](https://elmah.io/features/notifications/) using email, SMS/Text, Slack, HipChat and more

### Ignore Filters and Rules

After using elmah.io for a while, you will start to see patterns in warnings and errors, that you don't want to keep around. With Ignore Filters, we have analyzed millions of errors for you and boiled it down to a range of toggles. Want to ignore every 404? There's a toggle for that. Don't care about errors generate by crawlers?Ignore them using the click of a button.

You know your system better that we do. When filters don't do the job, you can turn to the Ignore Filter feature. Using both full-text queries and advanced queries, you can tell elmah.io exactly what to ignore:

#### statusCode:302 AND browser:edge

You've probably scrolled through a log file containing thousands of errors just to end up giving up. With Ignore Filters and Rules, you make sure only to log errors that matter.

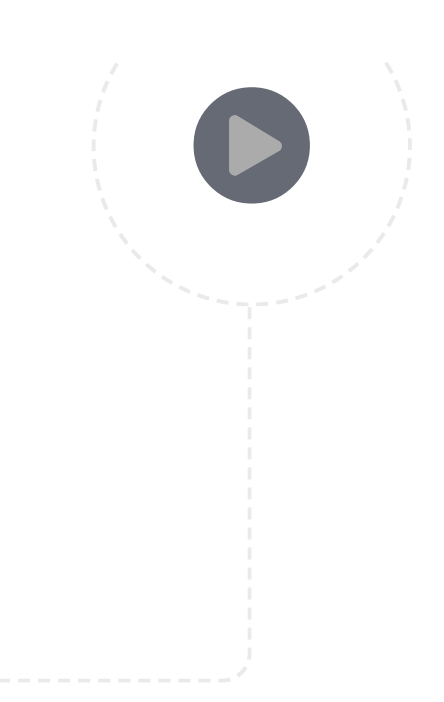

D

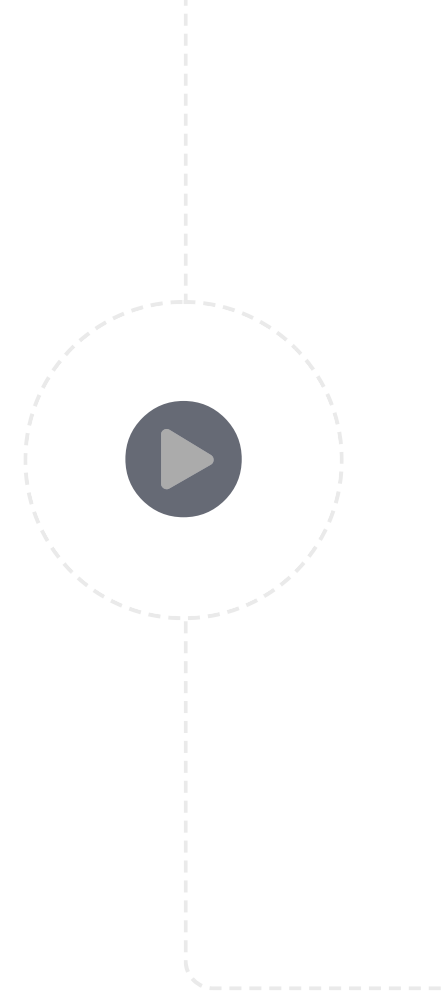

## Uptime Monitoring

We don't just want to help you monitor the errors happening in your code. We also want to help you identify when your website is down. Using elmah.io Uptime Monitoring, we continuously ping your endpoints from up to 5 different regions.

When your endpoints start failing, errors are logged in your existing error logs. This means that all of the rules and notifications already set up just work. No need to maintain your team and notification rules in multiple tools.

Uptime Monitoring doesn't stop with simple HTTP requests. If you want, we also monitor your SSL certificates and Domain name. Ever caused SSL errors in your users' browser or lost a domain name? With elmah.io, we start notifying you before problems start happening.

Learn more about Uptime Monitoring .NET [web applications](https://elmah.io/features/uptime-monitoring/)

## Deployment Tracking

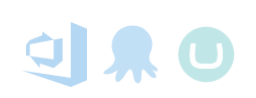

With Deployment Tracking, we give you a perfect overview of the different versions of your software. When releasing a new version to production, you notify elmah.io either manually or through one of our integrations for popular deployment software. The deployment tracking feature instantly starts collecting metrics about how your new release is performing.

We all have known bugs and we don't necessarily want to fix all bugs before releasing a new version. Especially not if we are running continuous deployment or similar release

processes. Being able to determine if a release is causing new errors or just logs previously known bugs, is one of the great benefits of Deployment Tracking.

elmah.io Deployment Tracking fits perfectly into your release process. We integrate natively with popular deployment products like **Azure [DevOps](https://elmah.io/azure-error-logging/)** and Octopus Deploy. We also integrate with Azure by utilizing the Kudu deployment engine.

Learn more about Deployment Tracking [and releasing](https://elmah.io/features/deployment-tracking/) new software with confidence

## **Heartbeats**

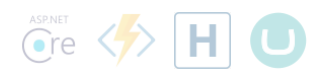

Heartbeats is for scheduled tasks and services as Uptime Monitoring is for your websites. Add a predefined schedule and publish heartbeats to elmah.io when a scheduled task succeeds, every hour from your Windows Service, and much more. elmah.io automatically monitors your heartbeats. If you ever experienced a nightly job that hasn't been running for days before anyone noticing, you will love Heartbeats.

Using the built-in [notifications](https://elmah.io/features/notifications/) and App [Store,](https://elmah.io/features/appstore/) your teams are notified as soon as one of your heartbeats are unhealthy or missing. Navigate directly to elmah.io to see the run history and any missing heartbeats. The error details as you already know from general error logging present you with enough information for you to figure out what went wrong and when.

Learn more about why your [scheduled tasks](https://elmah.io/features/heartbeats/) and services will love Heartbeats

# **Get started with elmah.io** elmah.io is the easy error logging and uptime monitoring service for .NET. Take back control of your errors with support for all .NET web and logging frameworks. Start [logging](https://app.elmah.io/signup/) now  $\odot$  Free 21-day trial  $\odot$  No credit card required

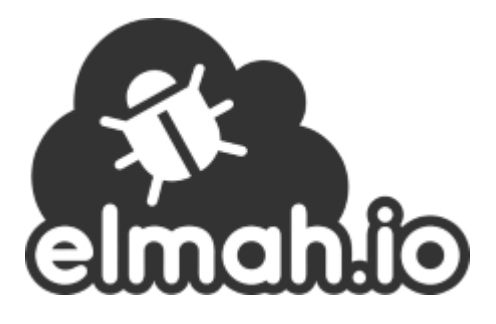

D

**[Tour](https://elmah.io/tour/)** App [Store](https://elmah.io/features/appstore/)

[Blog](https://blog.elmah.io/) **[Docs](https://docs.elmah.io/)**  **[Alternatives](https://elmah.io/alternatives/)** 

.NET [Cloud Logging](https://elmah.io/cloud-logging/) [ASP.NET](https://elmah.io/features/asp-net-core/) Core Error **Logging** 

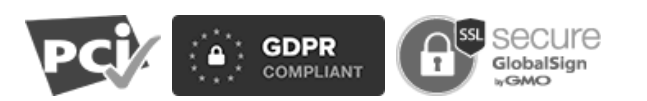

**Sign Up [Now](https://app.elmah.io/signup/)** no credit card required

Product

**[Features](https://elmah.io/features/) [Pricing](https://elmah.io/pricing/)** 

Company

**[About](https://elmah.io/about/) [Contact](https://elmah.io/contact/)**  Learn

[Customer](https://elmah.io/customer-stories/) Stories For CEOs [and CTOs](https://elmah.io/for-ctos/)

[API](https://elmah.io/api/v3/)

Guides

.NET [DevOps](https://elmah.io/devops/) .NET [Microservices](https://elmah.io/microservices/) Online Tools

[Web.config](https://elmah.io/tools/config-validator/) Validator Stack Trace [Formatter](https://elmah.io/tools/stack-trace-formatter/) [Web.config](https://elmah.io/tools/webconfig-transformation-tester/) Transform **Tester** [More](https://elmah.io/tools/) Free Tools

2013 - 2022 @ elmah.io. All Rights Reserved. [Terms](https://elmah.io/legal/terms-of-use/) of Use | [Privacy](https://elmah.io/legal/privacy-policy/) Policy | [Refund](https://elmah.io/legal/refund-policy/) Policy

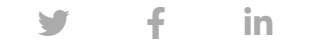